# CARNEGIE MELLON UNIVERSITY DEPARTMENT OF COMPUTER SCIENCE 15-415/615 - DATABASE APPLICATIONS C. FALOUTSOS & A. PAVLO, SPRING 2014

### Homework 1

#### **IMPORTANT**

- **Plagiarism**: Homework may be discussed with other students, but all homework is to be completed **individually**.
- **Typeset** all of your answers whenever possible. Illegible handwriting may get no points, at the discretion of the graders.
- Deposit hard copy of your answers in class at 1:30pm on Tuesday, February 4th. For ease of grading, please
  - solve each of the 4 questions on a **separate** page. If you need more pages for one question, please staple them together.
  - Type the full info on each page: your name, Andrew ID, course #, Homework #, Question # on each of the 4 pages.
- Late homeworks: If you are turning your homework in late, please email it
  - to all TAs
  - with the subject line exactly 15-415 Homework Submission (HW 1)
  - and the count of slip-days you are using.

### For your information:

- Graded out of 100 points; 4 questions total
- Rough time estimate:  $\approx 6$  hours (1-2 hours for each question)

Revision: 2014/01/28 00:09

| Question                                    | Points | Score |
|---------------------------------------------|--------|-------|
| Entity-Relationship Diagram                 | 20     |       |
| SQL Tables from the ER Model                | 25     |       |
| Relational Algebra for Video Recommendation | 30     |       |
| Relational Calculus                         | 25     |       |
| Total:                                      | 100    |       |

### Question 1: Entity-Relationship Diagram . . . . . . . . . [20 points] Submit on separate page

Consider a database to store information about organizations on campus. The database has the following properties:

- Each Organization has a title, and an unique organization ID (oID).
- Students belong to zero or more organizations; we record start date for when they join the organization. For each student we also record the name, and a unique student ID (sID).
- Each student is either a part time or full time student. For part time students we record their minimum number of hours they must work per week. For full time students we record the number of credits they are taking.
- Each Faculty member has a name and a unique faculty ID (fID).
- Each organization must have at least one student member, and it must be advised by exactly one faculty member.
- Each organization must have one President who is a part time student (so he has enough free time to manage the organization) and each student cannot be the president of more than one organization. (The president does not need to be specified as a member of the organization.)

Given this description of the database and its constraints, we have created a mostly correct Entity-Relationship Diagram, shown in Figure 1.

- (a) [10 points] Find and correct any mistakes in the given ER diagram. In addition, number and list them, like, e.g.
  - 1. delete: arrow, from x to y
  - 2. change to bold line: thin line, from z to w
  - 3. change to bold box: entity e
- (b) [5 points] There may also be some missing element(s). If any, add them to the picture, and list them, numbered. E.g.
  - 1. add: attribute a, to entity e
  - 2. add: bold line, arrow, from c to d.
  - 3. add: weak entity, f, with attributes . . . .
- (c) [5 points] List and number all the bold lines and all the arrows that are in the final, corrected version of the diagram. E.g.
  - 1. bold, no arrow, from Organization to Faculty
  - 2. (not bold), arrow, from x to y

#### Clarifications/Hints:

- List your assumptions, if any. We will accept all reasonable assumptions.
- For your drawing convenience, a PDF of the ER diagram is at http://www.cs.cmu.edu/~abeutel/TA/dbms.S14/HW1/q1.pdf

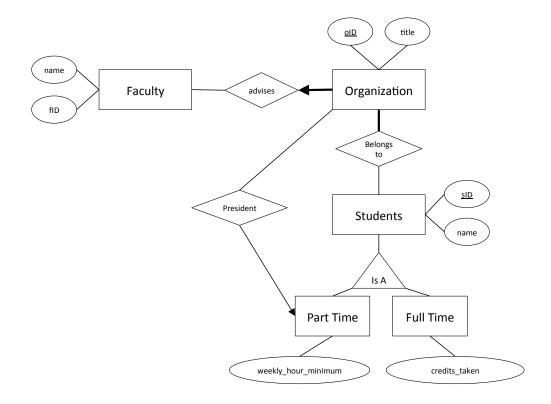

Figure 1: Almost correct ER diagram

### Question 2: SQL Tables from the ER Model.........[25 points] Submit on separate page

Consider a database for the courses of a university. We give a rough description below:

- Each Department has a unique numeric departmentID (for example computer science is 15 at CMU) and title.
- Each Course has a unique numeric CourseID, a title, a course capacity, and may be offered by one or more departments. Eg., *intro calculus* may have CourseID=0001, and offered by the physics, as well as the math departments.
- Each Section has a numeric SectionID, is taught by one or more teachers, meets once or more per week (at given days at given times), and is of a certain type (lecture, lab, recitation, etc.).

For example, we could have a course in computer science department (15), course ID 415 (databases), with section A (of type lecture).

More precisely, we have the following ER diagram:

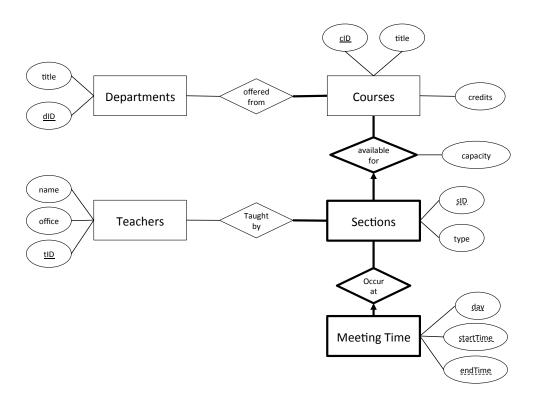

(a) [15 points] Following the specification from the ER diagram, give the SQL commands to create the tables necessary in this database. (Use your best judgement for attribute types. We'll accept all reasonable choices.) Include in your commands appropriately PRIMARY KEY, FOREIGN KEY, CASCADE, etc.. No need to use CHECK commands. Additionally, list and number all the constraints that your DDL statements can not enforce, or type 'zero', if no constraint is left un-enforced.

Consider now the following new ER diagram with slightly nonsensical labels (on purpose - the goal is to have you apply the rules of ER-to-tables, without relying on intuition):

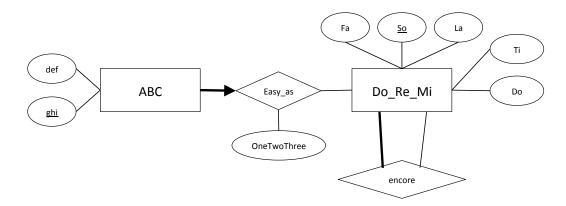

- (b) [10 points] Again, following the specification from the ER diagram, give the SQL commands to create the tables necessary in this database, and to enforce as many integrity constraints as you can.
  - Consider all attributes to be integers.
  - No need to use CHECK commands.
  - List and number all the constraints that your DDL statements can not enforce, or type 'zero', if no constraint is left un-enforced.

## Question 3: Relational Algebra for Video Recommendation[30 points] Submit on separate page

We discuss here a new database for recommending videos to users. We have the following tables:

- Users: Each user has a userID and name.
- Videos: Each video has a videoID, title, length (in seconds), and uploader (linked to a UserID).
- Ratings: Each rating is between a userID and videoID and is given a rating from 1 to 5 (as in 1 to 5 stars).

We given examples of these tables below.

| userID | name |
|--------|------|
| U1     | Jack |
| U2     | Jill |
| U3     | John |
| U4     | Jane |
| U5     | Job  |
| U6     | Jay  |

Table 1: Users

| videoID | title                                 | length | userID |
|---------|---------------------------------------|--------|--------|
| V1      | Michelle Obama dunks on LeBron        | 18     | U3     |
| V2      | Michael Sherman yells at Erin Andrews | 46     | U3     |
| V3      | Jack Gleeson on being famous          | 1707   | U2     |
| V4      | The Wolf of Wall Street               | 10780  | U2     |
| V5      | Transcendence Official Trailer        | 152    | U2     |

Table 2: Videos

| userID | videoID | rating |
|--------|---------|--------|
| U3     | V1      | 5      |
| U3     | V2      | 5      |
| U3     | V4      | 5      |
| U2     | V4      | 4      |
| U1     | V4      | 1      |
| U6     | V4      | 1      |
| U5     | V4      | 2      |
| U4     | V5      | 3      |
|        |         |        |

Table 3: Ratings

Given this database answer the following questions:

- (a) [3 points] Which of the following is the meaning of the command  $\sigma_{length<20}(Videos)$ 
  - 1. Select all videos (videoID, title, length, and userID) with length under 20 seconds
  - 2. Select the length of all videos that are less than 20 seconds
  - 3. Select the length of each video and if the length is over 20 seconds round it down to 20 seconds
  - 4. None of the above. The real answer is ......
- (b) [3 points] Which of the following commands selects the titles of all videos under 20 seconds long?
  - 1.  $\sigma_{\text{title}}(\pi_{\text{length}<20}(\text{Videos}))$
  - 2.  $\sigma_{\text{length}<20}(\pi_{\text{title}}(\text{Videos}))$
  - 3.  $\pi_{\text{title}}(\sigma_{\text{length}<20}(\text{Videos}))$
  - 4. None of the above. The real answer is ......
- (c) For the following command:

#### $Videos \bowtie Ratings$

- i. [1 point] How many, and which, are the columns (=attributes) of the answer?
- ii. [2 points] How many tuples are in the results?
- iii. [3 points] Give, as a table, all of the tuples returned by the query.
- (d) For the following command:

### $\sigma_{\mathtt{rating}>4}(\mathtt{Videos} \bowtie \mathtt{Ratings})$

- i. [1 point] How many, and which, are the columns of the answer?
- ii. [2 points] How many tuples are in the results?
- iii. [3 points] Give, as a table, all of the tuples returned by the query.
- (e) For the following command

$$\{\pi_{\texttt{userID}, \texttt{videoID}}(\texttt{Ratings})\} \div \{\pi_{\texttt{videoID}}(\sigma_{\texttt{userID}='U1'}(\texttt{Ratings}))\}$$

- i. [1 point] How many, and which, are the columns of the answer?
- ii. [2 points] How many tuples are in the results?
- iii. [3 points] Give, as a table, all of the tuples returned by the query.
- (f) For the following command

 $\pi_{\texttt{R.userID}, \ \texttt{R1.userID}}\left(\rho_{\texttt{R}}(\texttt{Ratings}) \bowtie_{\texttt{R.videoID} = \texttt{R1.videoID} \land \texttt{R.rating} = \texttt{R1.rating} \land \texttt{R.userID} > \texttt{R1.userID}} \rho_{\texttt{R1}}(\texttt{Ratings})\right)$ 

- i. [1 point] How many, and which, are the columns of the answer?
- ii. [2 points] How many tuples are in the results?
- iii. [3 points] Give, as a table, all of the tuples returned by the query.

### Question 4: Relational Calculus ...... [25 points] Submit on separate page

We will again use the video recommender database from the last question. We begin by looking at statements using tuple relational calculus.

- (a) [2 points] Which of the following is the meaning of the statement  $\{V|V \in Videos \land V.length < 20\}$ 
  - 1. Select all videos tuples with length under 20 seconds
  - 2. Select the length of all videos that are less than 20 seconds
  - 3. Select the length of each video and if the length is over 20 seconds, round it down to 20 seconds
  - 4. None of the above. The real answer is ......
- (b) [3 points] Which of the following commands gives the tuples from Users who liked (gave at least 4 stars) to video V4 (i.e., "The Wolf of Wall Street"):
  - 1.  $\{P | \exists U \in \mathtt{Users}, \exists R \in \mathtt{Ratings}(R.\mathtt{userID} = U.\mathtt{userID} \land P.\mathtt{userID} = U.\mathtt{userID} \land R.\mathtt{videoID} = V4 \land P.\mathtt{videoID} = V4 \land R.\mathtt{rating} \geq 4\}$
  - 2.  $\{U|U \in \mathtt{Users} \land \exists R \in \mathtt{Ratings}(R.\mathtt{userID} = U.\mathtt{userID} \land R.\mathtt{videoID} = V4 \land R.\mathtt{rating} \geq 4\}$
  - 3.  $\{U | \exists R \in \mathtt{Ratings}(R.\mathtt{userID} = U.\mathtt{userID} \land R.\mathtt{videoID} = V4 \land R.\mathtt{rating} \geq 4\}$
  - 4. None of the above. The real answer is ......
- (c) For the following command:

```
\{P|\exists U \in \mathtt{Users}, \exists V1 \in \mathtt{Videos}, \exists V2 \in \mathtt{Videos}, \exists V3 \in \mathtt{Videos}(V1.\mathtt{videoID} \neq V2.\mathtt{videoID} \wedge V2.\mathtt{videoID} \neq V3.\mathtt{videoID} \wedge V1.\mathtt{videoID} \neq V3.\mathtt{videoID} \wedge V1.\mathtt{userID} = V2.\mathtt{userID} \wedge V2.\mathtt{userID} = V3.\mathtt{userID} \wedge V1.\mathtt{userID} = V3.\mathtt{userID} \wedge V1.\mathtt{userID} = P.\mathtt{userID} \wedge P.\mathtt{userID} = V3.\mathtt{userID} \wedge P.\mathtt{userID} = V3.\mathtt{userID} \wedge P.\mathtt{userID} + V3.\mathtt{userID} \wedge P.\mathtt{userID} = V3.\mathtt{userID} \wedge P.\mathtt{userID} + V3.\mathtt{userID} + V3.\mathtt
```

- i. [1 point] How many, and which, are the columns of the answer?
- ii. [2 points] How many tuples are in the results?
- iii. [3 points] Give, as a table, all of the tuples returned by the query.

(Big Hint: Check out example Q7 on Page 121 of the textbook.)

(d) For the following command:

```
\{U|U \in \mathtt{Users} \land \exists V \in \mathtt{Videos}(U.\mathtt{userID} = V.\mathtt{userID})\}
```

- i. [1 point] How many, and which, are the columns of the answer?
- ii. [2 points] How many tuples are in the results?
- iii. [3 points] Give, as a table, all of the tuples returned by the query.

Next we will look at commands that use domain relational calculus.

- (e) [2 points] Which of the following commands gives the names of the users who liked (gave at least 4 stars) to videoID = 'V4' (ie., "The Wolf of Wall Street")?
  - 1.  $\{\langle N \rangle | \exists U, V, R(\langle U, N \rangle \in \mathtt{Users} \land \langle V \rangle \in \mathtt{Videos} \land \langle U, V, R \rangle \in \mathtt{Ratings} \land R \ge 4 \land V = V4'\}$
  - 2.  $\{\langle N \rangle | \exists U, V, T, L, R(\langle U, N \rangle \in \mathtt{Users} \land \langle V, T, L, U \rangle \in \mathtt{Videos} \land \langle U, V, R \rangle \in \mathtt{Ratings} \land R \geq 4)\}$
  - $3. \ \{\langle N \rangle | \exists U, V, R(\langle U, N \rangle \in \mathtt{Users} \ \land \ \langle U, V, R \rangle \in \mathtt{Ratings} \ \land \ R \geq 4 \ \land \ V =' V4')\}$
  - 4. None of the above. The real answer is ......
- (f) For the following command:

```
\{\langle V, T \rangle | \exists L, U(\langle V, T, L, U \rangle \in \text{Videos} \land \exists U2, R(\langle U2, V, R \rangle \in \text{Ratings} \land R = 5))\}
```

- i. [1 point] How many, and which, are the columns of the answer?
- ii. [2 points] How many tuples are in the results?
- iii. [3 points] Give, as a table, all of the tuples returned by the query.